## Package 'clustcurv'

March 21, 2020

<span id="page-0-0"></span>Type Package Title Determining Groups in Multiples Curves URL <https://github.com/noramvillanueva/clustcurv> BugReports <http://github.com/noramvillanueva/clustcurv/issues> Version 2.0.0 Date 2020-03-21 Maintainer Nora M. Villanueva <nmvillanueva@uvigo.es> Description A method for determining groups in multiple curves with an automatic selection of their number based on k-means or k-medians algorithms. The selection of the optimal number is provided by bootstrap methods. The methodology can be applied both in regression and survival framework. Implemented methods are: Grouping multiple survival curves described by Villanueva et al. (2018) <doi:10.1002/sim.8016>. **Depends** R  $(>= 3.5.0)$ License MIT + file LICENSE Encoding UTF-8 LazyData true Imports doParallel, foreach, ggplot2, ggfortify, doRNG, Gmedian, survival, wesanderson, npregfast, tidyr, RColorBrewer, KernSmooth, data.table Suggests testthat, usethis, condSURV, covr RoxygenNote 6.1.1 NeedsCompilation no Author Nora M. Villanueva [aut, cre] (<https://orcid.org/0000-0001-8085-2745>), Marta Sestelo [aut] Repository CRAN

Date/Publication 2020-03-21 16:00:02 UTC

### <span id="page-1-0"></span>R topics documented:

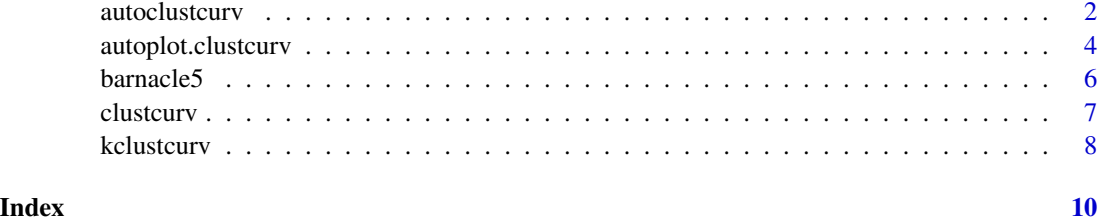

autoclustcurv *Clustering multiple curves*

#### Description

Function for grouping survival or regression curves based on the k-means or k-medians algorithm. It returns the number of groups and the assignement.

#### Usage

```
autoclustcurv(y, x, z, weights = NULL, method = "survival",kvector = NULL, kbin = 50, h = -1, nboot = 100,
 algorithm = "kmeans", alpha = 0.05, cluster = FALSE,
 ncores = NULL, seed = NULL, multiple = FALSE,
 multiple.method = "holm")
```
#### Arguments

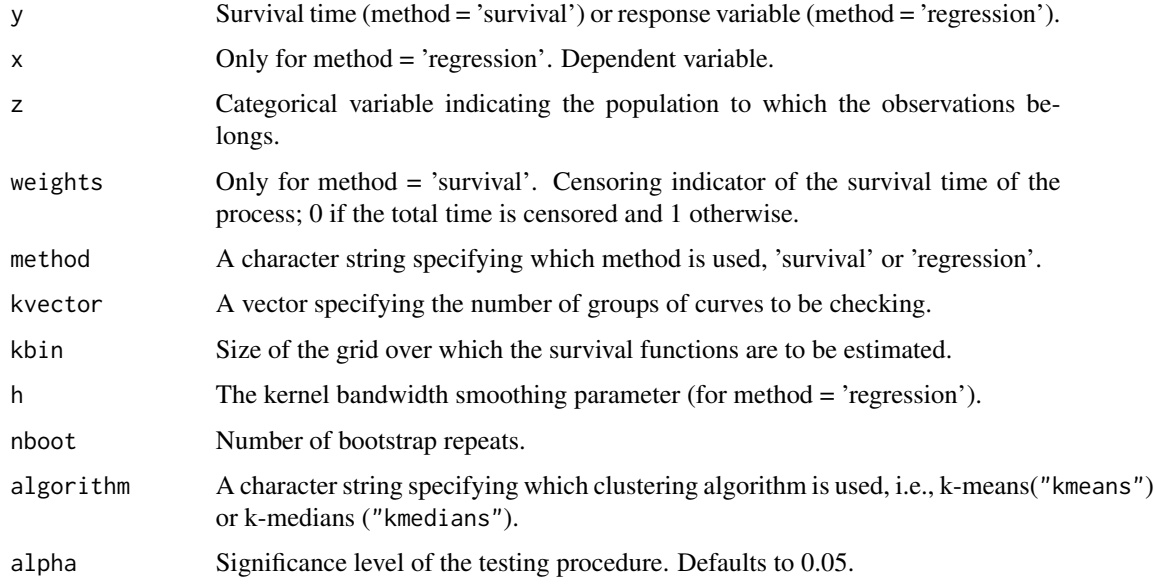

#### autoclustcurv 3

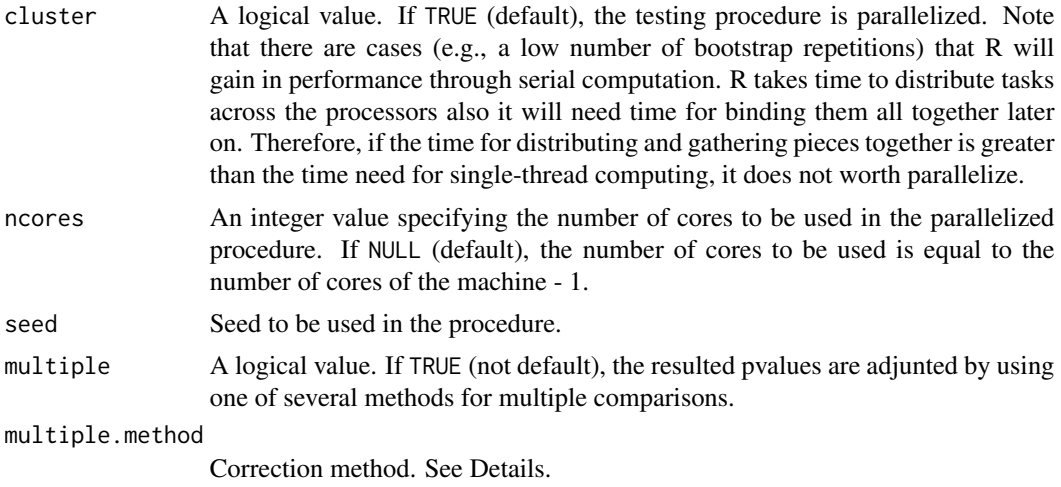

#### Details

The adjustment methods include the Bonferroni correction ("bonferroni") in which the p-values are multiplied by the number of comparisons. Less conservative corrections are also included by Holm (1979) ('holm'), Hochberg (1988) ('hochberg'), Hommel (1988) ('hommel'), Benjamini & Hochberg (1995) ('BH' or its alias 'fdr'), and Benjamini & Yekutieli (2001) ('BY'), respectively. A pass-through option ('none') is also included.

#### Value

A list containing the following items:

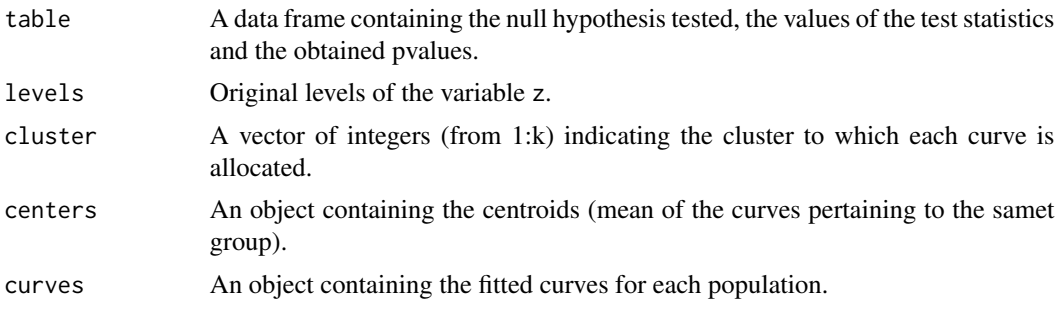

#### Author(s)

Nora M. Villanueva and Marta Sestelo.

```
library(clustcurv)
library(survival)
library(condSURV)
data(veteran)
data(colonCS)
```

```
# Survival framework
res <- autoclustcurv(y = veteran$time, z = veteran$celltype,
weights = veteran$status, method = 'survival', algorithm = 'kmeans')
# Regression framework
res2 <- autoclustcurv(y = barnacle5$DW, x = barnacle5$RC, z = barnacle5$F,
method = 'regression', algorithm = 'kmeans', nboot = 20)
```
autoplot.clustcurv *Visualization of* clustcurv *objects with ggplot2 graphics*

#### Description

Useful for drawing the estimated functions grouped by color and the centroids (mean curve of the curves pertaining to the same group).

#### Usage

```
## S3 method for class 'clustcurv'
autoplot(object = object, groups_by_colour = TRUE,
 centers = FALSE, conf.int = FALSE, censor = FALSE, xlab = "Time",
 ylab = "Survival", ...)
```
#### Arguments

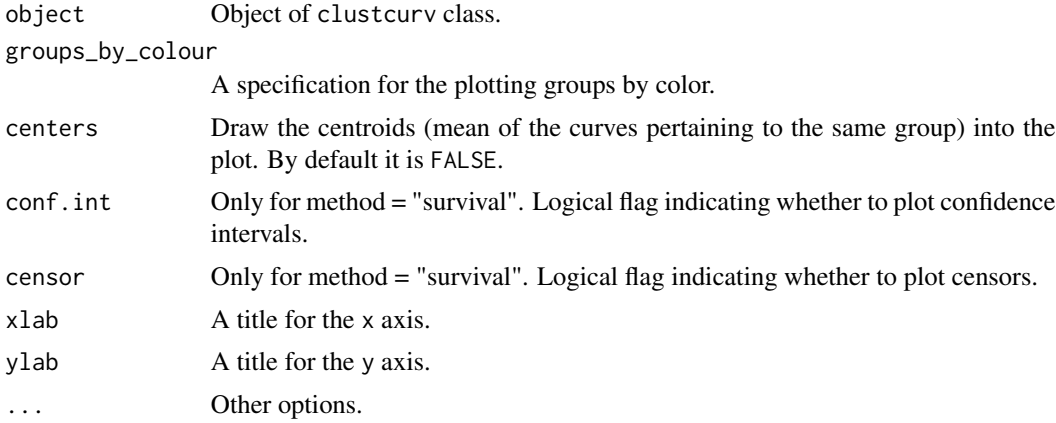

#### Details

See help page of the function [autoplot.survfit](#page-0-0).

#### Value

A ggplot object, so you can use common features from ggplot2 package to manipulate the plot.

```
autoplot.clustcurv 5
```
#### Author(s)

Nora M. Villanueva and Marta Sestelo.

```
library(survival)
library(clustcurv)
library(condSURV)
library(ggplot2)
library(ggfortify)
# Survival
data(veteran)
data(colonCS)
c12 \leq kclustcurv(y = veteran$time, weights = veteran$status,z = veteran$celltype, k = 2, method = "survival", algorithm = "kmeans")
autoplot(cl2)
autoplot(cl2, groups_by_colour = FALSE)
autoplot(cl2, centers = TRUE)
# Regression
r2 \leq -kclustcurv(y = barnacle55DW, x = barnacle55RC,z = barnacle5$F, k = 2, method = "regression", algorithm = "kmeans")
autoplot(r2)
autoplot(r2, groups_by_colour = FALSE)
autoplot(r2, centers = TRUE)
colonCSm <- data.frame(time = colonCS$Stime, status = colonCS$event,
                     nodes = colonCS$nodes)
table(colonCSm$nodes)
colonCSm$nodes[colonCSm$nodes == 0] <- NA
colonCSm <- na.omit(colonCSm)
colonCSm$nodes[colonCSm$nodes >= 10] <- 10
table(colonCSm$nodes) # ten levels
res <- autoclustcurv(y = colonCSm$time, weights = colonCSm$status,
       z = colonCSm$nodes, method = "survival", algorithm = "kmeans",
      nboot = 20autoplot(res)
autoplot(res, groups_by_colour = FALSE)
autoplot(res, centers = TRUE)
```
<span id="page-5-0"></span>

#### Description

This barnacle data set gives the measurements of the variables dry weight (in g.) and rostro-carinal lenght (in mm) for 5000 barnacles collected along the intertidal zone from five sites of the Atlantic coast of Galicia (Spain).

#### Usage

barnacle5

#### Format

barnacle5 is a data frame with 5000 cases (rows) and 3 variables (columns).

Note that barnacle data set from the npregfast package gives the same three variables (columns) but for two sites, thus 2000 cases (rows).

DW Dry weight (in g.)

RC Rostro-carinal lenght (in mm).

F Factor indicating the sites of harvest: laxe, lens, barca, laxe, and lens.

#### Author(s)

Marta Sestelo

#### References

Sestelo, M. and Roca-Pardinas, J. (2011). A new approach to estimation of length-weight relationship of Pollicipes pollicipes (Gmelin, 1789) on the Atlantic coast of Galicia (Northwest Spain): some aspects of its biology and management. Journal of Shellfish Research, 30(3), 939–948.

Sestelo, M., Villanueva, N.M., Meira-Machado, L., Roca-Pardinas, J. (2017). npregfast: An R Package for Nonparametric Estimation and Inference in Life Sciences. Journal of Statistical Software, 82(12), 1-27.

```
data(barnacle5)
head(barnacle5)
```
<span id="page-6-0"></span>

#### Description

This package provides a method for determining groups in multiple curves with an automatic selection of their number based on k-means or k-medians algorithms. The selection of the optimal number is provided by bootstrap methods. The methodology can be applied both in regression and survival framework.

#### Details

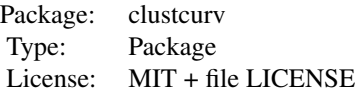

clustcurv is designed along lines similar to those of other R packages. This software helps the user determine groups in multiple curves (survival and regression curves). In addition, it enables both numerical and graphical outputs to be displayed (by means of ggplot2). The package provides the kclustcurv() function that groups the curves given a number k and the autoclustcurv() function that selects the optimal number of groups automatically through a boostrap-based test. The autoplot() function let the user draws the resulted estimated curves coloured by groups.

For a listing of all routines in the clustcurv package type: library(help="clustcurv").

#### Author(s)

Nora M. Villanueva and Marta Sestelo

#### References

Villanueva, N. M., Sestelo, M., and Meira-Machado, J. (2019). A method for determining groups in multiple survival curves. Statistics in Medicine, 8(5):866-877

#### See Also

Useful links:

- <https://github.com/noramvillanueva/clustcurv>
- Report bugs at <http://github.com/noramvillanueva/clustcurv/issues>

<span id="page-7-0"></span>

#### Description

Function for grouping survival or regression curves, given a number k, based on the k-means or k-medians algorithm.

#### Usage

```
kclustcurv(y, x, z, weights = NULL, k, method = "survival",kbin = 50, h = -1, algorithm = "kmeans", seed = NULL)
```
#### Arguments

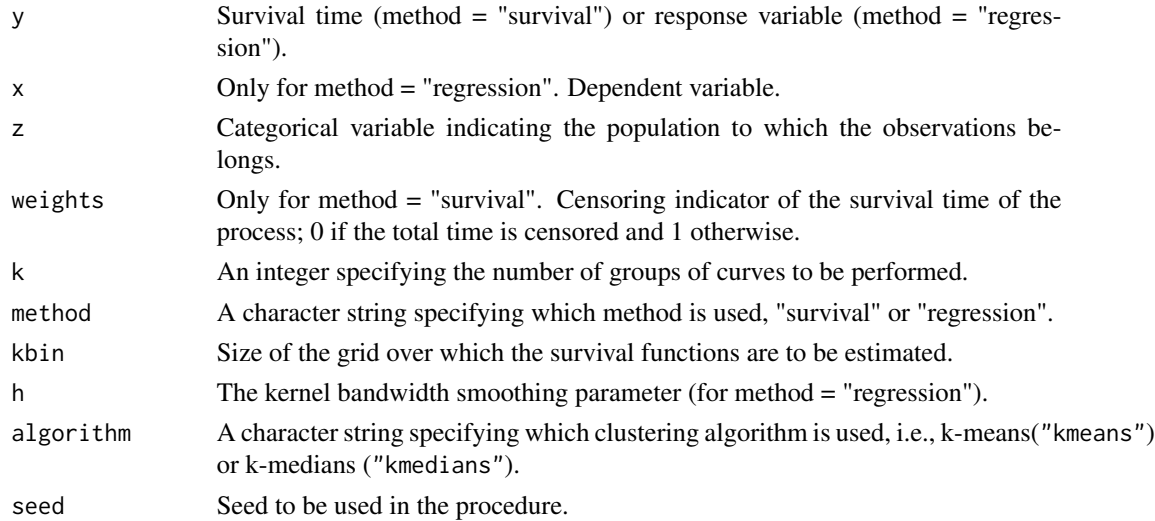

#### Value

A list containing the following items:

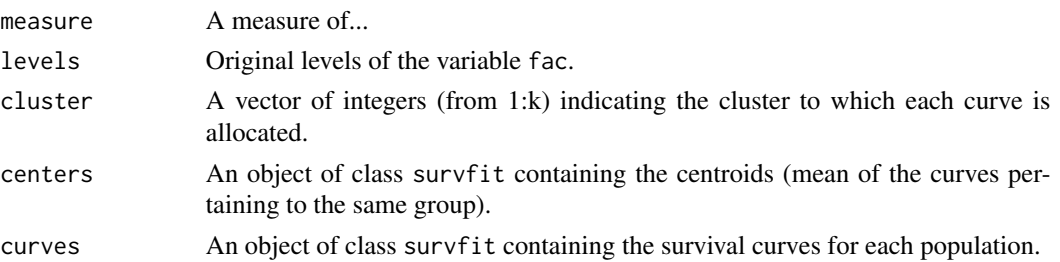

#### Author(s)

Nora M. Villanueva and Marta Sestelo.

#### kclustcurv 90 and 200 and 200 and 200 and 200 and 200 and 200 and 200 and 200 and 200 and 200 and 200 and 200

```
library(clustcurv)
library(survival)
data(veteran)
# Survival: 2 groups k-means
s2 <- kclustcurv(y = veteran$time, weights = veteran$status,
z = veteran$celltype, k = 2, method = "survival", algorithm = "kmeans")
data.frame(level = s2$level, cluster = s2$cluster)
# Survival: 2 groups k-medians
s22 <- kclustcurv(y = veteran$time, weights = veteran$status,
z = veteran$celltype, k = 2, method = "survival", algorithm = "kmedians")
data.frame(level = s22$level, cluster = s22$cluster)
# Regression: 2 groups k-means
r2 <- kclustcurv(y = barnacle5$DW, x = barnacle5$RC,
z = barnacle5$F, k = 2, method = "regression", algorithm = "kmeans")
data.frame(level = r2$level, cluster = r2$cluster)
```
# <span id="page-9-0"></span>Index

autoclustcurv, [2](#page-1-0) autoplot.clustcurv, [4](#page-3-0) autoplot.survfit, *[4](#page-3-0)*

barnacle5, [6](#page-5-0)

clustcurv, [7](#page-6-0) clustcurv-package *(*clustcurv*)*, [7](#page-6-0)

kclustcurv, [8](#page-7-0)